## 課程名稱 **搶救影像大作戰** 課程屬性 資訊與傳播 課程編號 981-187

## 授課老師 趙善本

最高學歷/ 國立成功大學/物理研究所

相關學經歷/ 原籍香港/自由攝影師

現職/ 婚禮紀錄&商品攝影師

上課時間 |每週一晚上07:00-09:50 第一次上課日期 2009年03月02日 (星期一)

## 課程理念

關於這一門課:

**1.為什麼想開這門課?希望帶領學員共同學習甚麼**

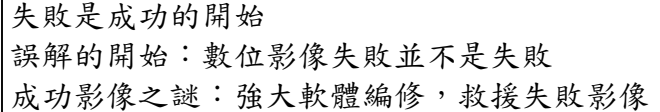

**2.修此門課需具備什麼條件?**

須具備基本操作電腦能力,自備相機

**3.上課的方式是怎麼進行的?學生可以有什麼收穫?** 

簡單拍,輕鬆修

行動實拍+數位編修:課程內容以數位攝影、現場實物拍攝練習加上即時電腦編修互動為方向; 讓學員們以簡單的設備製作出專業效果的影像。

**4.如何取得學分?(評量方式)**

作品

招生人數 | 35 人 (若非課程特殊需求,每班招收人數至少 35 人。) 學分收費| 3 學分 3000 元(18 週課程/一次上課 3 小時)

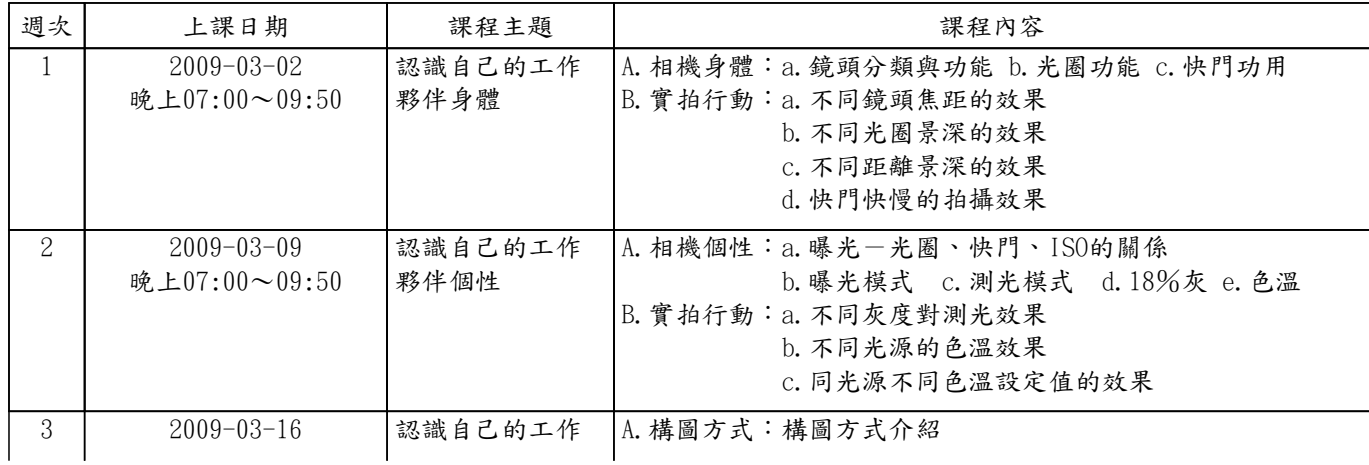

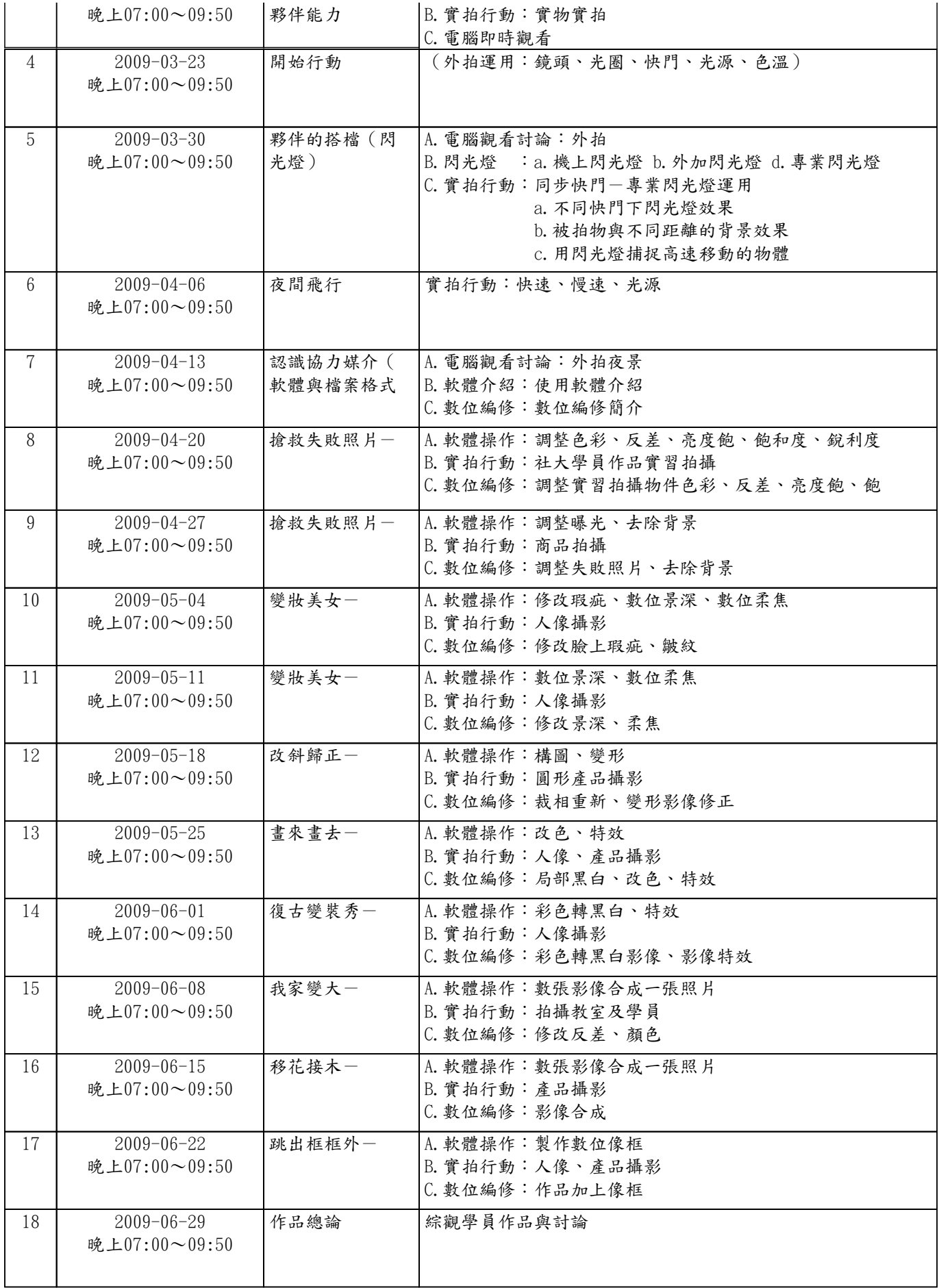